# **Logic System Assignment 2**

# A simple CAD tool based on Quine-McCluskey method Due date: 2017/06/22

## **1. Description**

In this homework, you will write a program to implement a 10-variable Quine-McCluskey method.

### **2. Requirement**

### **i. Read the input file**

Your program will read the input file for the minterm information:

e.g.  $F(A,B,C,D,E,F,G,H,I,I)=\sum m(0,1,2,3,9,45,123,247,301,397,$  $432,592,666,733,878,952,1023$ ) +  $\sum d(4,6,10,14,977,978,1000)$ 

The format of the information are followed by **input/output specification.**

### **ii. Divide the minterms into groups and compare adjacent groups**

You can use arrays to store the different groups of minterms and allocate new arrays to store the result of previous comparison.

### **iii. Write the output file**

You should show the **process of comparison** and the **prime implicant chart** in the output file.

## **3. Input/Output Specification**

### **i. Programming language**

You can finish your program in C, C++ or Java. Your program should be able to read the input file and generate the output file following the specific format.

#### ii. **Input/Output filename**

Input: input.txt

Output: output.txt

### **iii. The following is the input/output format example:**

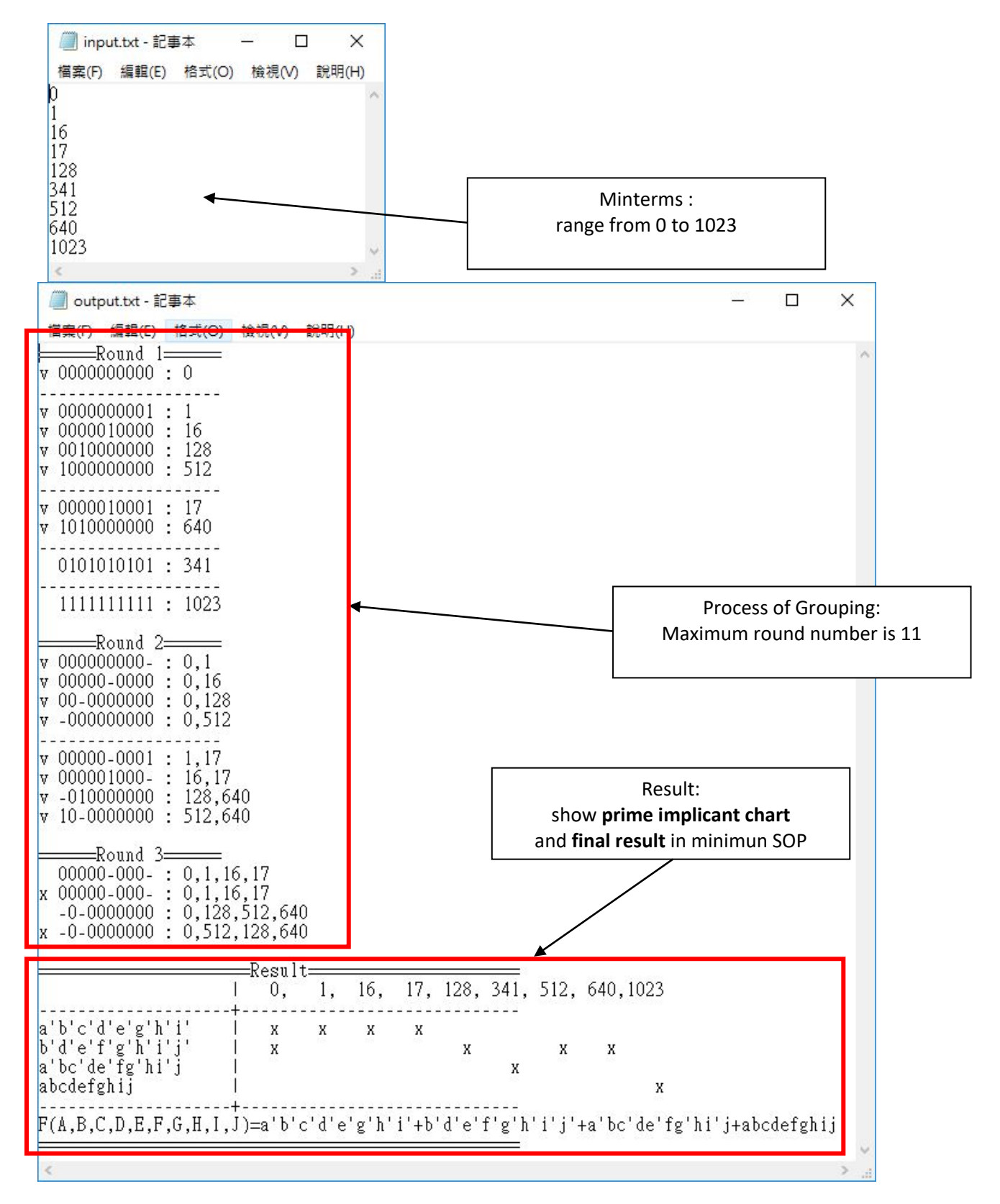

#### **4. Hint**

You can use this flow chart to design your program. It **isn't necessary** to follow this chart step by step.

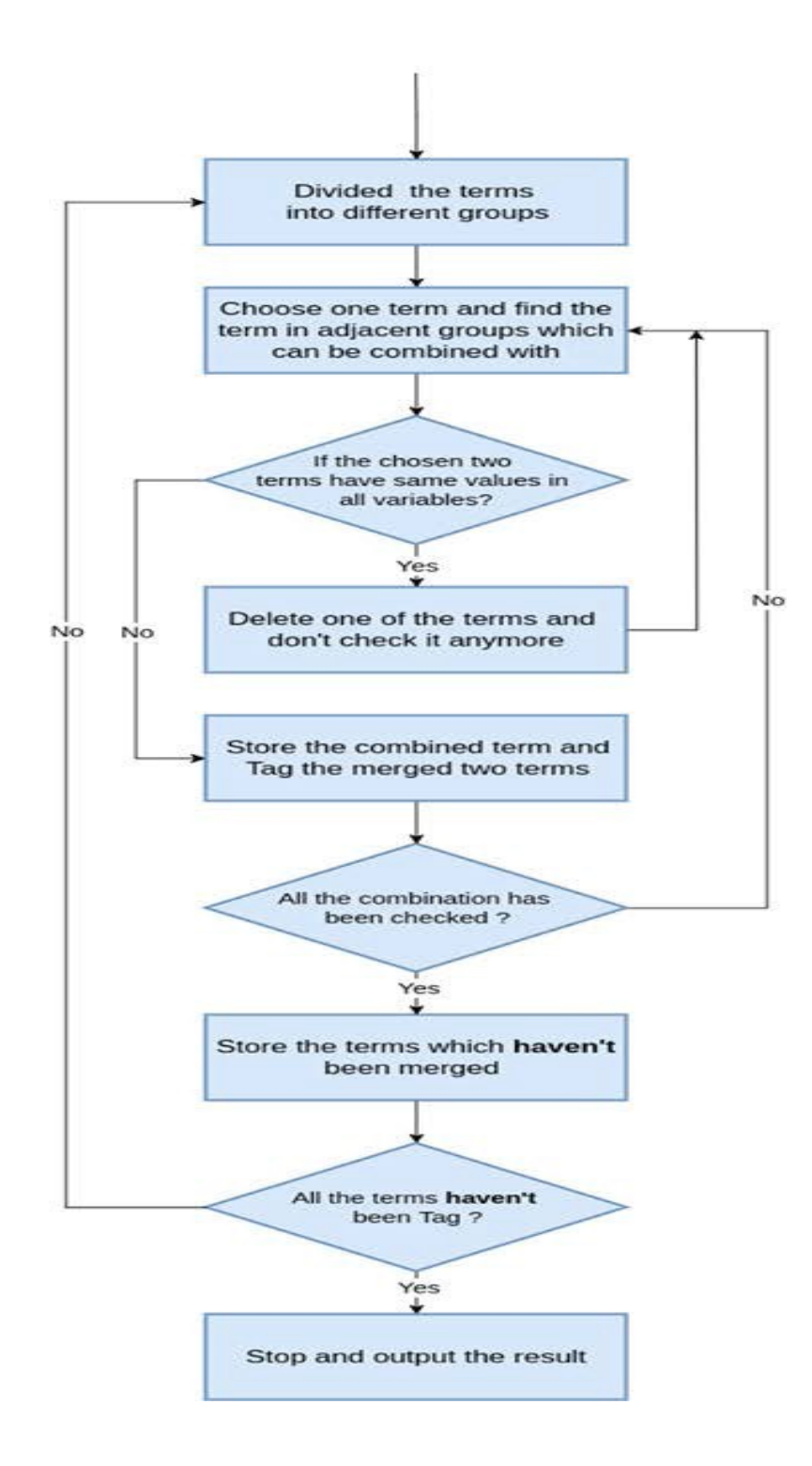